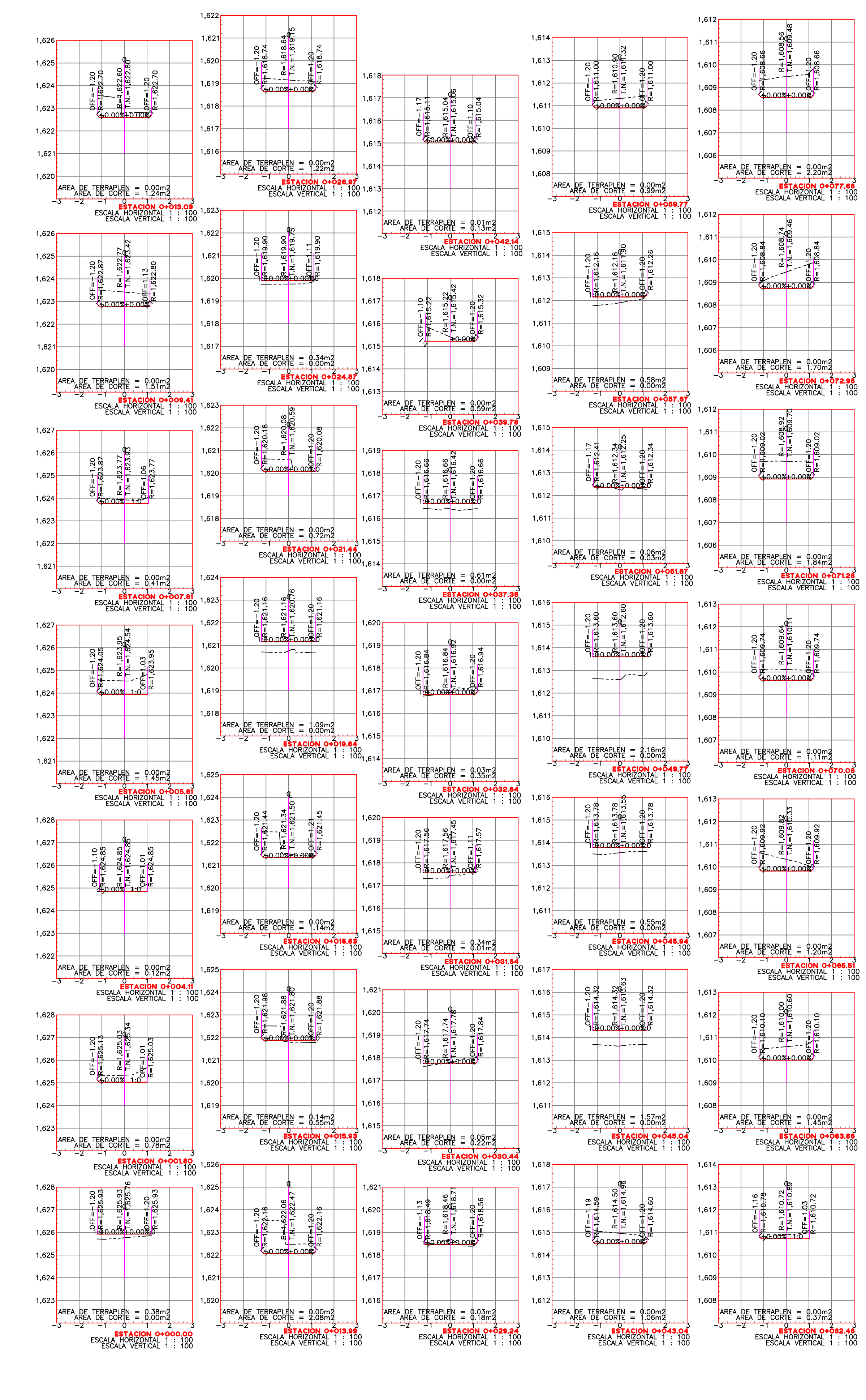

01) Secciones de Escaleras<br>Escala 1:120

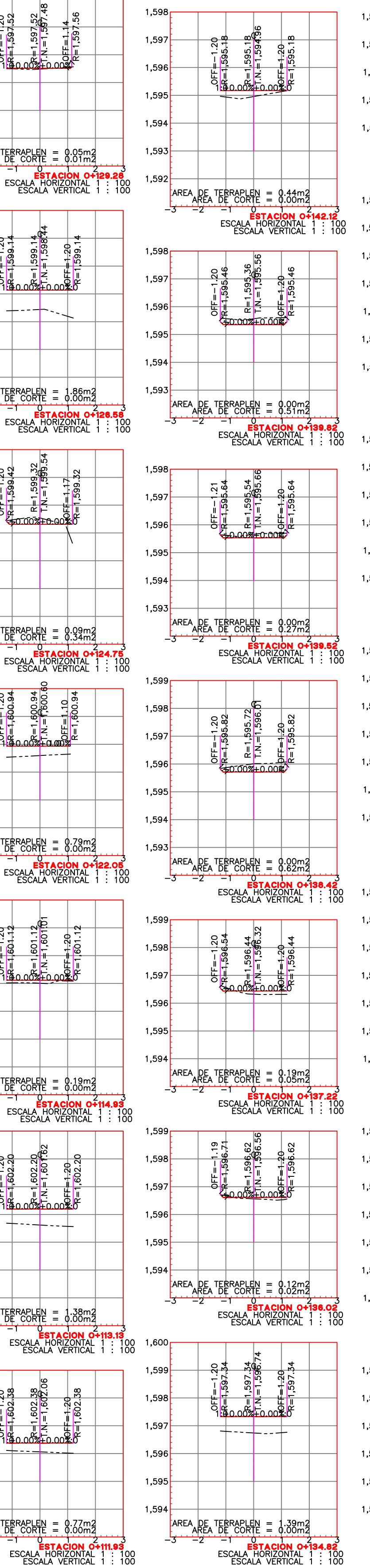

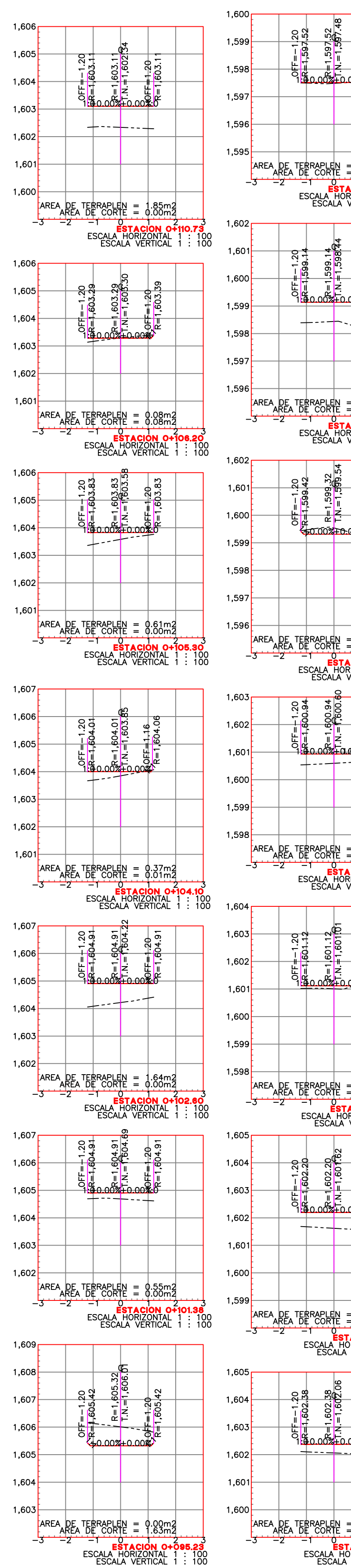

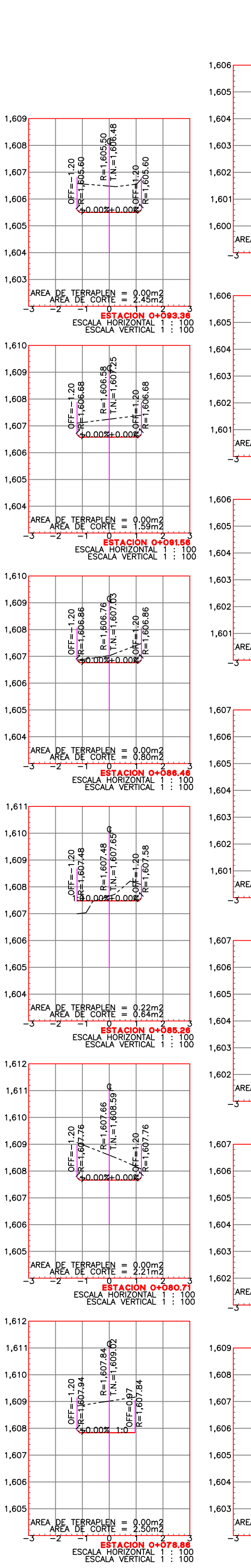

 $1,606$ 

 $1,605$ 

 $1.604$ 

 $1,603$ 

1,602 $\left[\right]$ 

 $1,601$ 

 $1,600 -$ 

 $1,606$ 

1,605 $-$ 

 $1.604$ 

 $1.603<sup>+</sup>$ 

1,602 $-$ 

 $1,601$ 

 $1.606 -$ 

1,605 $\vdash$ 

1,604 $\vdash$ 

1,602 $\vdash$ 

 $1,601$ 

 $1.607 -$ 

 $1,606$ 

 $1,605$  $-$ 

 $1,604$ 

 $1,602$ 

 $1,607$ 

 $1,606$ 

 $1,605$ 

 $1,604$ 

 $1.603$ 

1,602 $\vdash$ 

 $1,607$   $-$ 

 $1,606$  $\Box$ 

 $1,605$ 

 $1,604$ 

 $1,603$ 

 $1,602$ 

 $1.609 -$ 

 $1,608$  $\Box$ 

 $1,607$ 

 $1,606$ 

 $1,605$ 

 $1,604$ 

 $1,603$  $-$ 

**FAREA** 

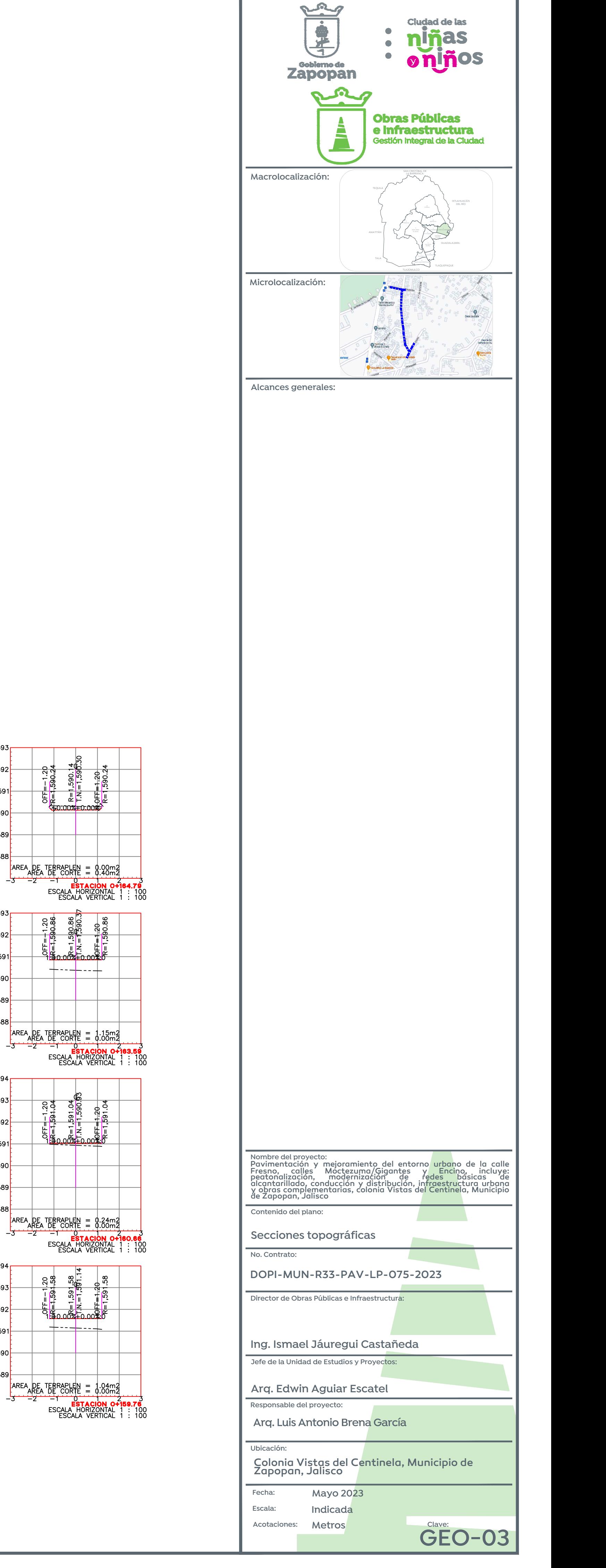

AREA DE TERRAPLEN = 0.00m2<br>-- AREA DE CORTE = 0.15m2<br>-- -- -- -- ESTACION OFISE<br>ESCALA HORIZONTAL 1 :<br>ESCALA VERTICAL 1 : OFF=-1.20<br>
OFF=-1.20<br>
CO R=1.592.30<br>
PORF=1.592.30<br>
PROFF=1.20<br>
PR=1.202.30 AREA DE TERRAPLEN = 0.23m2<br>-3 -2 -1 -0.23m2<br>-3 -2 -1 -0.24m2<br>ESCALA HORIZONTAL 1 : 10  $\begin{array}{c} 0 \text{FF} = -1.20 \\ \hline 40 - 3.53332 \\ 0.038312 \\ 0.038312 \\ 0.038312 \\ 0.038312 \\ 0.038312 \\ 0.038312 \\ \end{array}$ AREA DE TERRAPLEN = 0.42m2<br>
AREA DE CORTE = 0.00m2<br>
-3 -2 - Fracion 07152.18<br>
ESCALA HORIZONTAL 1 : 100<br>
ESCALA VERTICAL 1 : 100  $\begin{array}{c|c|c|c} \hline \text{OFF} = -1.20 \\ \hline \text{OFF} = 1.593.30 \\ \hline \text{6.02} & \text{6.02} \\ \hline \text{6.02} & \text{6.02} \\ \hline \text{6.02} & \text{6.02} \\ \hline \text{6.02} & \text{6.02} \\ \hline \text{6.02} & \text{6.02} \\ \hline \text{7.02} & \text{7.02} \\ \hline \text{8.02} & \text{8.02} \\ \hline \text{9.02} & \text{9.02} \\ \hline \text$  $+\frac{20}{593}$ 

 $1,592$ 

 $1,591$ 

 $1,590$ 

 $1,589$ 

 $1,588$ 

 $1.593r$ 

 $1,592$  $-$ 

 $1,591$ 

 $1,590$ 

 $1,589$  $-$ 

1,588 $long$ 

 $1,593$ 

 $1,592$ 

 $1,591$ 

 $1,590$ 

1,589 $\vdash$ 

 $1,588 -$ 

1.594

 $1,593$ 

 $1,592$ 

 $1,591$ 

 $1,590$ 

 $1,589$ 

AREA DE TI<br>-3 AREA I

AREA DE TE

ິຊິ

1.594

CF=-1.20<br>0FF=-1.20<br>R=1,591.76<br>CH\_=1,591.8<br>CN.=1,591.8

╘╓╷╶╓╞╕<br>╒<del>╓</del><br><del>Ҁ╍ѹӓ┲</del>ѹ

AREA DE TERRAPLEN = 0.00m2<br>-3 -2 -1 -0.72m2<br>-3 -2 -1 -0.00M20N 07147<br>ESCALA HORIZONTAL 1 :

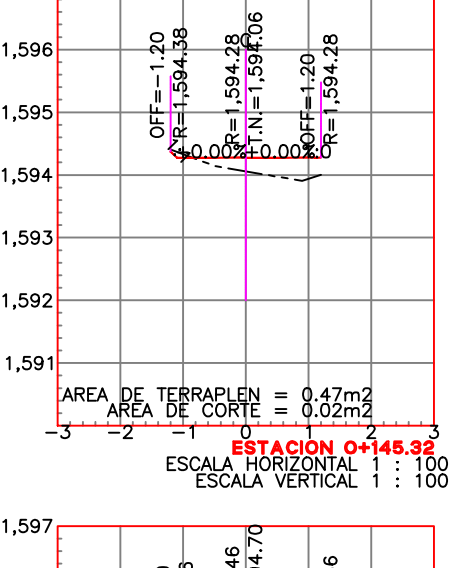

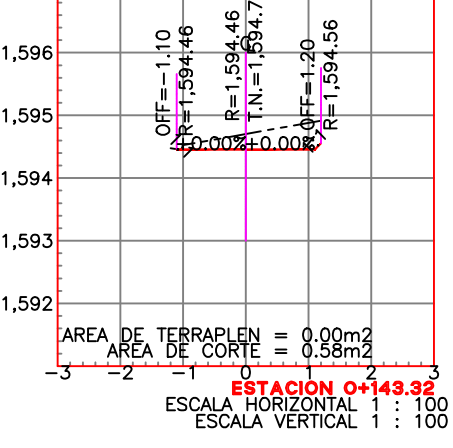